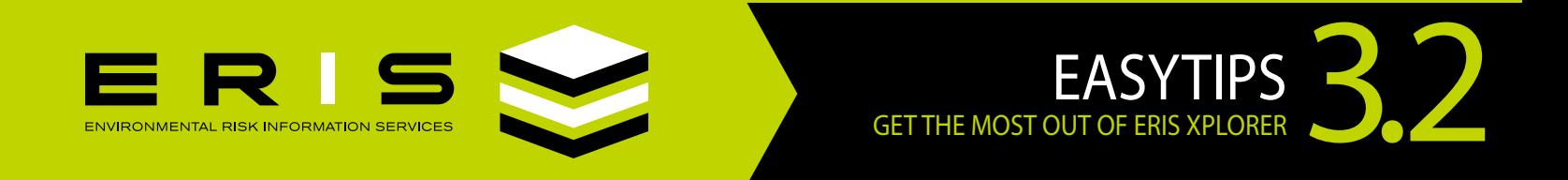

## **IMAGE OVERLAY:** OPACITY AND TRANSITION OF HISTORICAL IMAGES

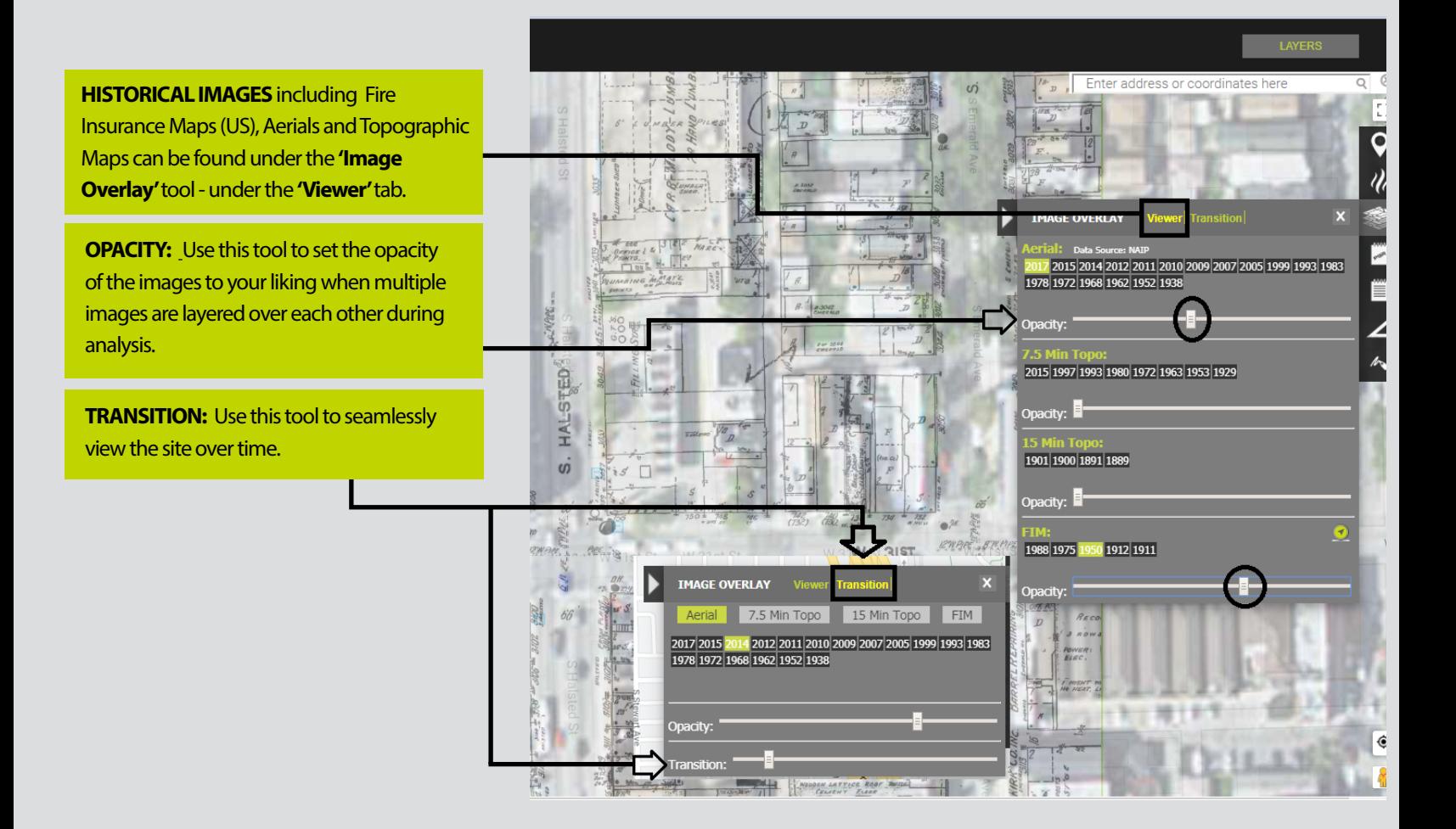

## [CLICK THIS ICON TO GET THE LATEST VERSION OF ADOBE READER](https://get.adobe.com/reader/)

Available now as Adobe Acrobat Reader DC; use this version or higher for optimal functionality in ERIS Database Reports.

We welcome your [comments and questions](mailto:info%40erisinfo.com?subject=EasyTips%20Comments%20and%20Questions). For more information, call your Regional Account Manager at 416-510-5204 or visit [erisinfo.com](http://erisinfo.com).